## **tWebPage**

La clase tWebPage es el contenedor de toda la página, en ella se procesa todo el código necesario para crear los controles que contiene y generar el HTML final que enviaremos al navegador como respuesta a la llamada a nuestro CGI.

Es el único control que que retorna una cadena en el método **Create()**, la cadena contiene todo el código HTML, JS y JQuery necesario para que el navegador visualice la página.

A la estructura básica de HTML;

 $<$ html $>$  <head> . . </head> <body> . . </body> </html>

Materialize añade otras, todas dentro de <body>

```
<html>
  <head>
  </head>
  <body>
   <header>
 .
 .
   </header>
  <main> .
 .
   </main>
   <footer>
    .
 .
   </footer>
  </body>
</html>
```
De esta manera todo el contenido de la página esta dentro de <body> pero estructurado en tres areas para facilitar el tratamiento con las librerías JS de Materialize.

Como Néfele se creo basándonos en Materialize mantiene esta estructura, por lo que tenemos propiedades para incluir contenido en cualquiera de las secciones.

## **Propiedades**

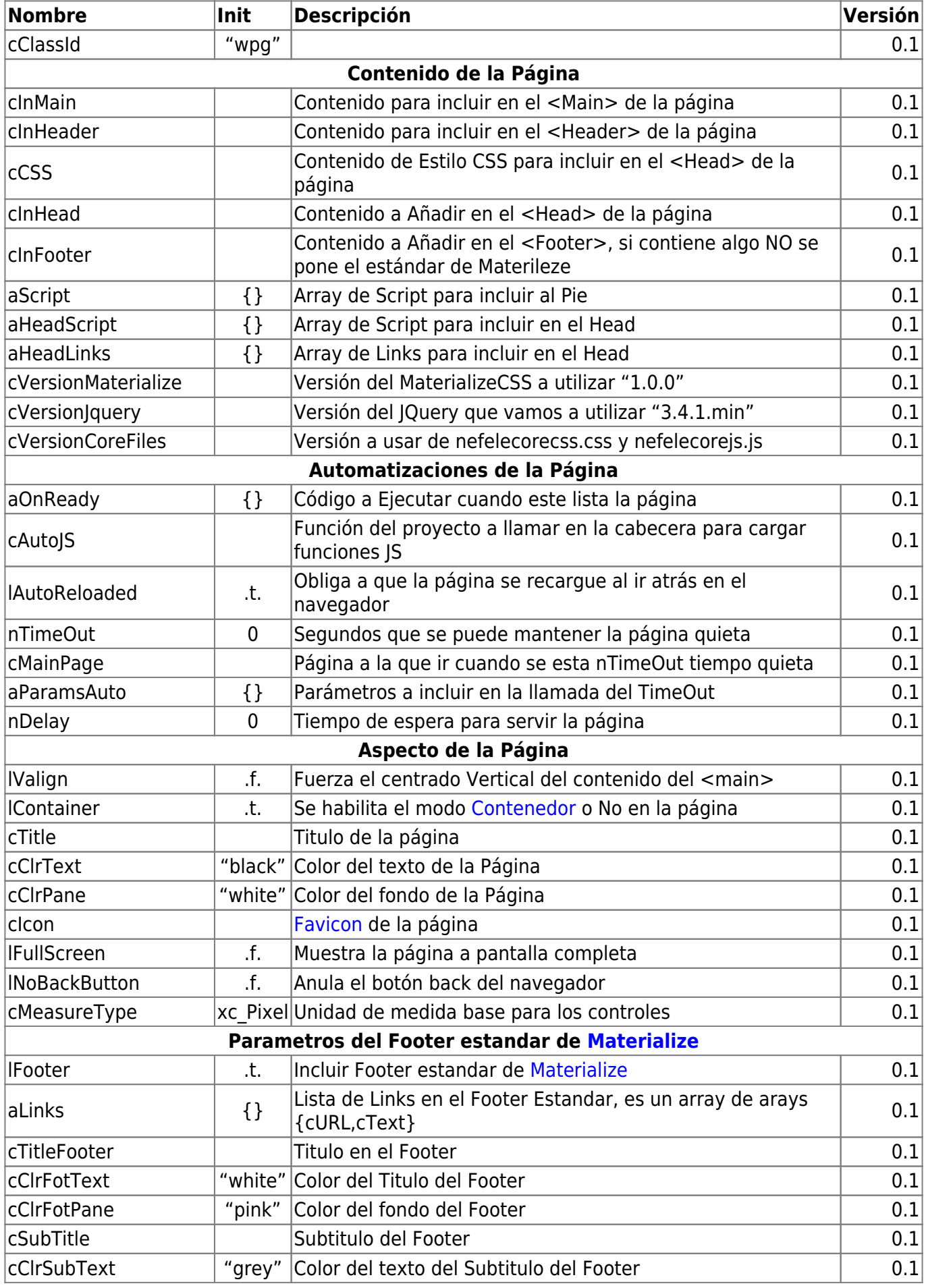

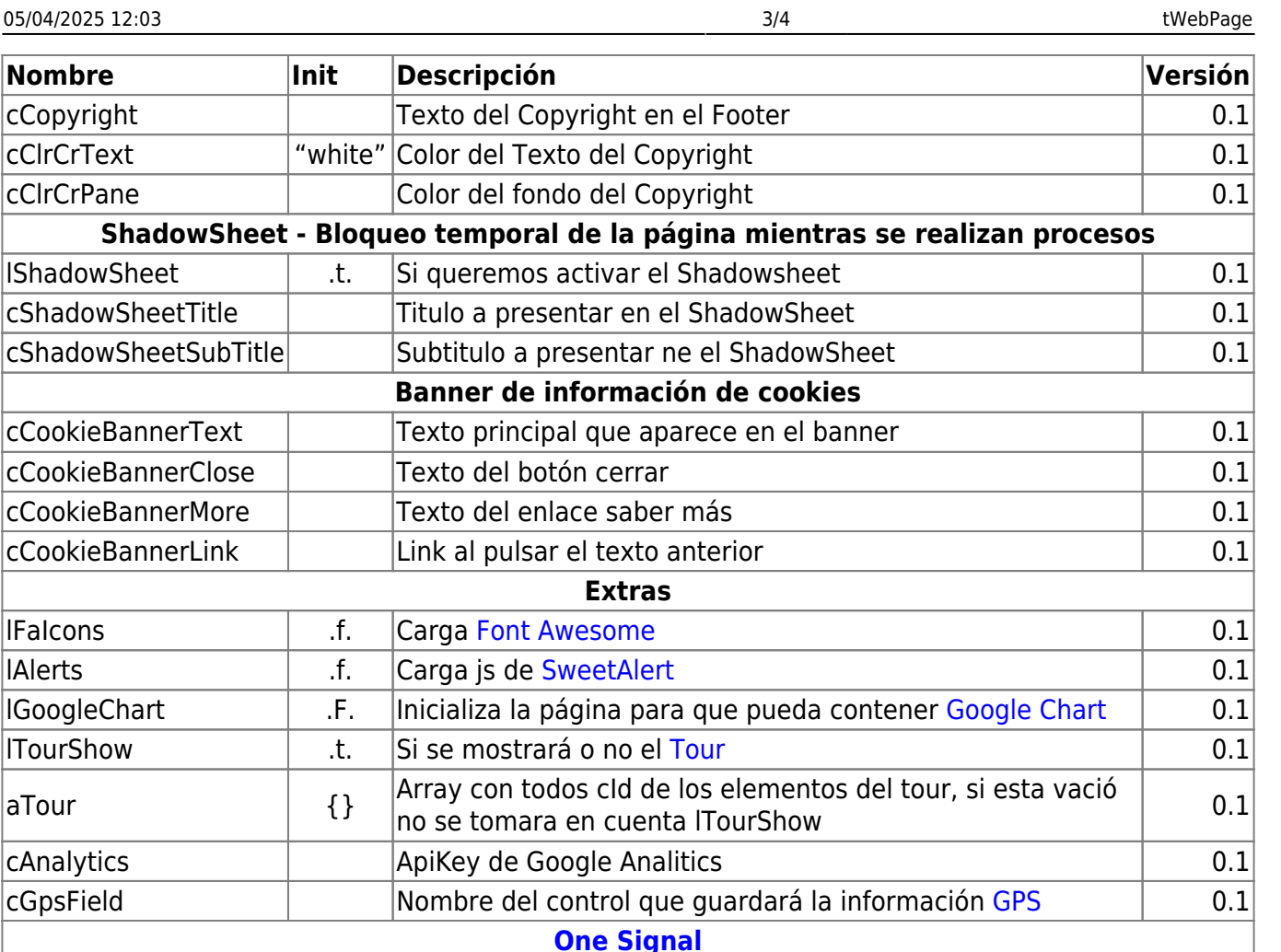

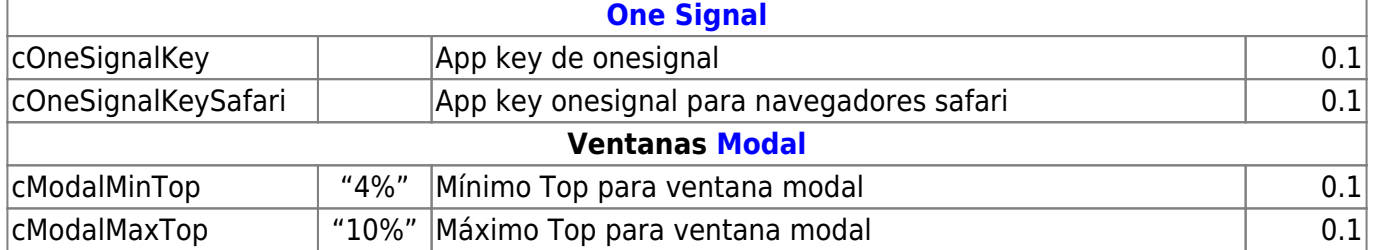

## **Métodos**

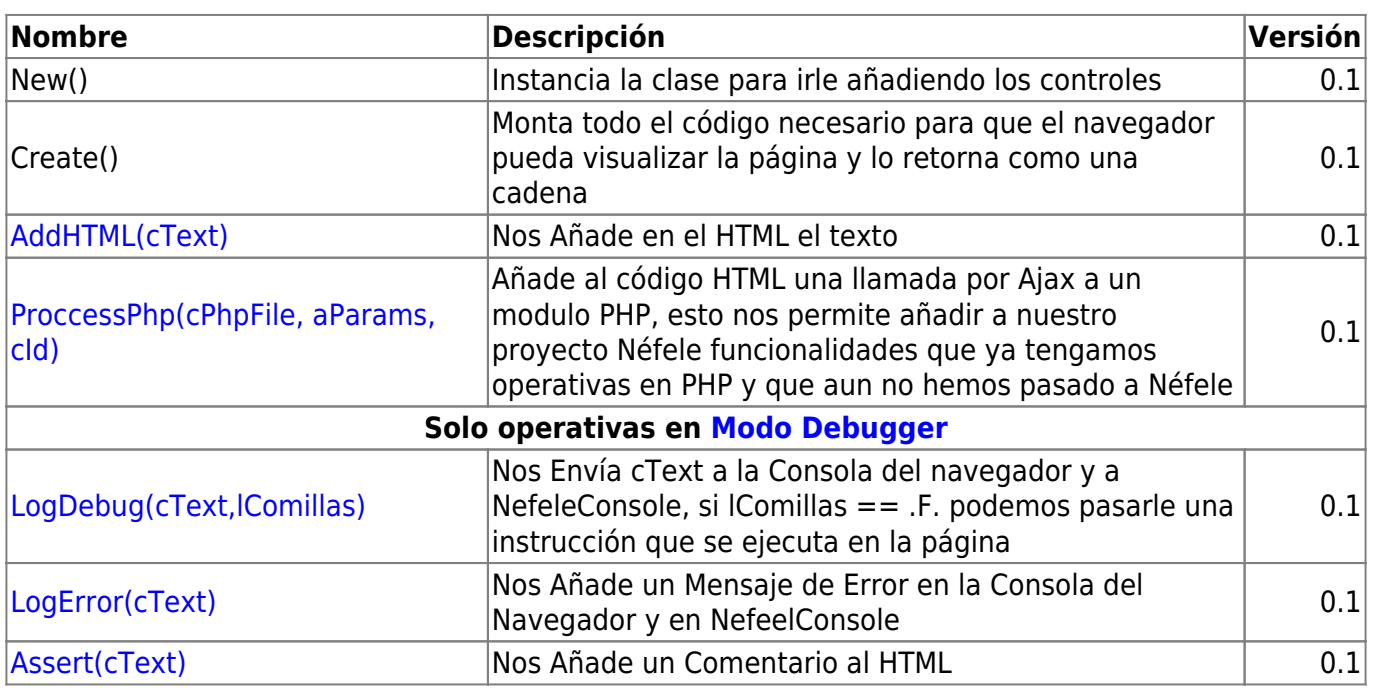

Nefele Project - https://nefele.dev/wiki/

From: <https://nefele.dev/wiki/>- **Nefele Project**

Permanent link: **<https://nefele.dev/wiki/controles/twebpage?rev=1584286853>**

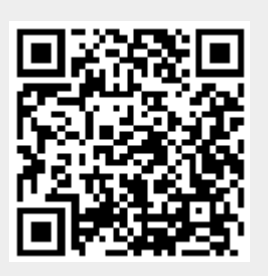

Last update: **21/07/2020 10:50**